# *spis treści*

**przedmowa** xvii

**podziękowania** xix

**o książce** xxi

**o autorze** xxv

**ilustracja na okładce** xxvi

# **1 Pierwsze kroki** 1

- 1.1. O Erlangu 1
	- 1.1.1. Wysoka dostępność 3
	- 1.1.2. Współbieżność Erlanga 4

Odporność na błędy 4 ■ Skalowalność 4 ■ Rozproszenie 5 ■ Czas reakcji 5

- 1.1.3. Systemy serwerowe 6
- 1.1.4. Platforma programistyczna 8
- 1.2. O Elixirze 9
	- 1.2.1. Uproszczenie kodu 9
	- 1.2.2. Składanie funkcji 13
	- 1.2.3. Szersza perspektywa 14

1.3. Wady 14 1.3.1. Prędkość 14 1.3.2. Ekosystem 15 **2 Podstawy** 16 2.1. Interaktywna powłoka 17 2.2. Praca ze zmiennymi 18 2.3. Organizacja kodu 20 2.3.1. Moduły 20 2.3.2. Funkcje 21 2.3.3. Arność funkcji 25 2.3.4. Widoczność funkcji 26 2.3.5. Importy i aliasy 27 2.3.6. Atrybuty modułu 28 Specyfikacje typów 29 2.3.7. Komentarze 30 2.4. Rozumienie systemu typów 30 2.4.1. Liczby 30 2.4.2. Atomy 31 Aliasy 32 ■ Atomy jako wartości logiczne 33 ■ Wartości nil i truthy 33 2.4.3. Krotki 34 2.4.4. Listy 35 Definicja listy rekurencyjnej 36 2.4.5. Niemutowalność 38 Modyfikowanie krotek 38 ■ Modyfikowanie list 39 ■ Korzyści 40 2.4.6. Mapy 41 Mapy dynamicznie zmieniające rozmiar 41 ■ Dane strukturalne 42 2.4.7. Ciągi binarne i ciągi bitowe 43 2.4.8. Ciągi znaków 44 Stringi binarne 44 ■ Listy znaków 46 2.4.9. Funkcja jako typy pierwszoklasowe 47 Domknięcia 48 2.4.10. Inne wbudowane typy 49

#### spis treści **ix**

2.4.11. Typy wyższego rzędu 50

Range 50 ■ Listy asocjacyjne 50 ■ MapSet 52 ■ Czasy i daty 52

2.4.12. Listy IO 53

- 2.5. Operatory 54
- 2.6. Makra 55

2.7. Rozumienie czasu uruchomienia 57

2.7.1. Moduły i funkcje w czasie uruchomienia 57

Nazwy modułów i atomy 57 ■ Moduły Erlanga 58 ■ Dynamiczne wywoływanie funkcji 59

2.7.2. Wystartowanie środowiska uruchomieniowego 59

Interaktywna powłoka 59 ■ Używanie skryptów 59 ■ Narzędzie mix 60

# **3 Przepływ sterowania** 62

- 3.1. Dopasowanie wzorców 63
	- 3.1.1. Operator dopasowujący 63
	- 3.1.2. Dopasowanie krotek 63
	- 3.1.3. Dopasowywanie stałych 64
	- 3.1.4. Zmienne we wzorcach 65
	- 3.1.5. Dopasowywanie list 66
	- 3.1.6. Dopasowywanie map 67
	- 3.1.7. Dopasowywanie ciągów bitowych i ciągów bajtowych 68

Dopasowywanie ciągów binarnych 69

- 3.1.8. Dopasowania złożone 70
- 3.1.9. Ogólne zachowanie 71

## 3.2. Dopasowanie do funkcji 71

- 3.2.1. Funkcje wielowarunkowe 72
- 3.2.2. Strażnicy 75
- 3.2.3. Lambdy wielowarunkowe 77
- 3.3. Instrukcje warunkowe 78
	- 3.3.1. Rozgałęzianie z funkcjami wielowarunkowymi 78
	- 3.3.2. Klasyczne konstrukcje rozgałęziania 80

If oraz unless 80 ■ Instrukcje warunkowe 81 ■ Case 81

3.3.3. Specjalna forma with 82

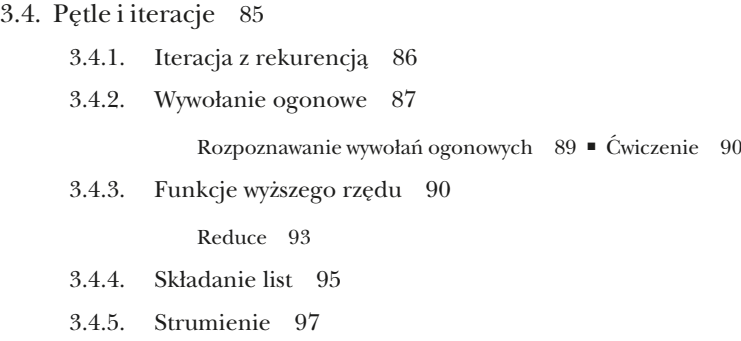

# **4 Abstrakcje danych** 102

- 4.1. Tworzenie abstrakcji za pomocą modułów 104
	- 4.1.1. Podstawowa abstrakcja 104

Ćwiczenie 100

- 4.1.2. Łączenie abstrakcji 106
- 4.1.3. Strukturyzacja danych za pomocą map 107
- 4.1.4. Abstrakcje za pomocą struktur 109
	- Struktury a mapy 112 Rekordy 113
- 4.1.5. Transparentność danych 113
- 4.2. Praca z danymi hierarchicznymi 115
	- 4.2.1. Generowanie ID 115
	- 4.2.2. Aktualizacja wpisów 118

Zabawa z dopasowywaniem wzorców 119

4.2.3. Niemutowalne hierarchiczne aktualizacje 120

Dostępni pomocnicy 121 ■ Ćwiczenie: usuwanie wpisu 122

- 4.2.4. Aktualizacje iteracyjne 122
- 4.2.5. Ćwiczenie: importowanie z pliku 123
- 4.3. Polimorfizm z protokołami 124
	- 4.3.1. Podstawy protokołów 125
	- 4.3.2. Implementacja protokołu 126
	- 4.3.3. Protokoły wbudowane 127

Collectable lista zadań 127

#### **5 Podstawy współbieżności** 129

5.1. Współbieżność w BEAM 129

- 5.2. Praca z procesami 132
	- 5.2.1. Tworzenie procesów 133
	- 5.2.2. Przekazywanie wiadomości 134
		- Algorytm receive 137 Wysyłanie synchroniczne 137
		- Zbieranie wyników kwerendy 138
- 5.3. Procesy serwerów stanowych 140
	- 5.3.1. Procesy serwera 140

Procesy serwera są sekwencyjne 143

- 5.3.2. Utrzymywanie stanu procesu 144
- 5.3.3. Stan mutowalny 146

Refaktoryzacja pętli 148

5.3.4. Stany złożone 149

Podejście współbieżne a podejście funkcyjne 152

- 5.3.5. Procesy rejestrowane 152
- 5.4. Dyskusja na temat czasu uruchomienia 153
	- 5.4.1. Proces jest sekwencyjny 154
	- 5.4.2. Nieograniczone skrzynki pocztowe procesu 155
	- 5.4.3. Współbieżność współdzielenia niczego (*shared-nothing concurrency*) 156
	- 5.4.4. Działanie dyspozytora 157

# **6 Procesy serwera generycznego** 160

- 6.1. Tworzenie procesu serwera generycznego 161
	- 6.1.1. Podłączanie się pod moduły 161
	- 6.1.2. Implementowanie kodu generycznego 162
	- 6.1.3. Zastosowanie magazynu danych par 163
	- 6.1.4. Wsparcie dla żądań asynchronicznych 165
	- 6.1.5. Ćwiczenie: refaktoryzacja serwera zadań 167
- 6.2. Wykorzystanie GenServer 167
	- 6.2.1. Zachowania (*behaviours*) OTP 168
	- 6.2.2. Podłączanie się do GenServer 169
	- 6.2.3. Obsługa żądań 170
	- 6.2.4. Obsługa wiadomości 171
	- 6.2.5. Pozostałe cechy GenServer 173

Sprawdzanie czasu kompilacji 173 ■ Rejestracja nazw 174

■ Zatrzymywanie serwera 175

- 6.2.6. Cykl życia procesu 176
- 6.2.7. Procesy zgodne z OTP 177
- 6.2.8. Ćwiczenie: serwer zadań zasilany GenServer 177

## **7 Tworzenie współbieżnego systemu** 179

7.1. Praca z mix 180

# 7.2. Zarządzanie wieloma listami zadań 182

- 7.2.1. Implementowanie pamięci podręcznej 182
- 7.2.2. Pisanie testów 185
- 7.2.3. Analiza zależności procesu 187

# 7.3. Utrwalanie danych 189

- 7.3.1. Kodowanie i utrwalanie 189
- 7.3.2. Używanie bazy danych 191

Przechowywanie danych 192 ■ Odczyt danych 192

- 7.3.3. Analiza systemu 194
- 7.3.4. Podejmowanie kroków względem wąskiego gardła 195

Współbieżna obsługa żądań 196 ■ Ograniczanie współbieżności poprzez pulę 197

- 7.3.5. Ćwiczenie: pula procesów i synchronizacja 198
- 7.4. Dyskusja na temat procesów 199

## **8 Podstawy odporności na błędy** 201

- 8.1. Błędy czasu uruchomienia 202
	- 8.1.1. Typy błędów 202
	- 8.1.2. Obsługa błędów 204
- 8.2. Błędy w systemach współbieżnych 207
	- 8.2.1. Łączenie procesów 208

Przechwytywanie wyjść 210

8.2.2. Monitory 210

## 8.3. Nadzorcy (*supervisor*) 211

- 8.3.1. Przygotowanie istniejącego kodu 213
- 8.3.2. Uruchamianie procesu nadzorcy 214
- 8.3.3. Specyfikacja dzieci 216
- 8.3.4. Opakowanie nadzorcy 218
- 8.3.5. Korzystanie z modułu wywołania zwrotnego 219
- 8.3.6. Łączenie wszystkich procesów 220
- 8.3.7. Częstotliwość restartów 222

#### **9 Izolowanie skutków błędów** 225

- 9.1. Drzewa nadzorców 226
	- 9.1.1. Oddzielanie luźno powiązanych elementów 226
	- 9.1.2. Rozbudowane wykrywanie procesów 229
	- 9.1.3. Krotka via 232
	- 9.1.4. Rejestracja procesów roboczych bazy danych 233
	- 9.1.5. Nadzór nad procesami roboczymi baz danych 235
	- 9.1.6. Organizacja drzewa nadzorców 239
		- Procesy zgodne z OTP 240 Zamykanie procesów 240
		- Unikanie restartów procesu 241 Strategie restartów 242

# 9.2. Dynamiczne uruchamianie procesów 242

- 9.2.1. Rejestracja serwerów ToDO 242
- 9.2.2. Nadzór dynamiczny 243
- 9.2.3. Wyszukiwanie serwerów zadań 245
- 9.2.4. Stosowanie tymczasowej strategii restartu 246
- 9.2.5. Testowanie systemu 247

## 9.3. "Daj mu się wywalić" 248

- 9.3.1. Procesy, które nie powinny ulegać awarii 249
- 9.3.2. Obsługa oczekiwanych błędów 250
- 9.3.3. Zachowanie stanu 251

## **10 Poza granicami GenServer** 253

- 10.1. Zadania (*tasks*) 254
	- 10.1.1. Zadania oczekujące 254
	- 10.1.2. Zadania nieoczekujące 256

# 10.2. Agenci (*agents*) 258

- 10.2.1. Podstawowe zastosowania 259
- 10.2.2. Agenci i współbieżność 259
- 10.2.3. Serwer zadań oparty na agencie 261
- 10.2.4. Ograniczenia agentów 262

10.3. Tabele ETS 265 10.3.1. Podstawowe operacje 267 10.3.2. Magazyn danych par klucz/wartość oparty na ETS 270 10.3.3. Pozostałe operacje ETS 273 Wzorce dopasowania 274 ■ Inne przypadki zastosowania ETS 275 ■ Poza ETS 276 10.3.4. Ćwiczenie: rejestr procesów 277

- **11 Praca z komponentami** 279
	- 11.1. Aplikacje OTP 280
		- 11.1.1. Tworzenie aplikacji za pomocą narzędzia mix 280
		- 11.1.2. Zachowanie aplikacji 282
		- 11.1.3. Uruchomienie aplikacji 282
		- 11.1.4. Biblioteki jako aplikacje 283
		- 11.1.5. Tworzenie aplikacji to-do 284
		- 11.1.6. Struktura folderu aplikacji 286

Środowiska projektów mix 286 ■ Struktura skompilowanego kodu 286

- 11.2. Praca z zależnościami 288
	- 11.2.1. Dodawanie zależności 288
	- 11.2.2. Adaptacja puli 289
	- 11.2.3. Wizualizacja systemu 292
- 11.3. Tworzenie serwera WWW 293
	- 11.3.1. Wybór zależności 293
	- 11.3.2. Uruchamianie serwera 294
	- 11.3.3. Obsługa żądań 295
	- 11.3.4. Rozprawianie o systemie 298

Wydajność 300 ■ Wywołania a rzuty (*call vs cast*) 300

- 11.4. Konfiguracja aplikacji 302
	- 11.4.1. Środowisko aplikacji 302
	- 11.4.2. Zmienna konfiguracja 303
	- 11.4.3. Kwestie skryptu konfiguracji 305

# **12 Tworzenie systemu rozproszonego** 307

12.1. Prymitywy rozproszenia 309

#### spis treści **xv**

- 12.1.1. Uruchomienia klastra 309
- 12.1.2. Komunikacja między węzłami 311
- 12.1.3. Odnajdywanie procesów 313

Grupy procesów 315

- 12.1.4. Łącza i monitory 316
- 12.1.5. Inne usługi rozproszenia 317

## 12.2. Tworzenie klastra odpornego na błędy 319

- 12.2.1. Kompozycja klastra 320
- 12.2.2. Rozproszona pamięć podręczna zadań 320

Odnajdywanie serwerów zadań 321 ■ Alternatywna metoda odnajdywania procesów 324

- 12.2.3. Implementacja replikowanej bazy danych 325
- 12.2.4. Testowanie systemu 328
- 12.2.5. Wykrywanie partycji 330
- 12.2.6. Systemy wysokiej niezawodności 331

# 12.3. Kwestie sieciowe 332

- 12.3.1. Nazwy węzłów 332
- 12.3.2. Ciasteczka 333
- 12.3.3. Węzły ukryte 334
- 12.3.4. Zapory sieciowe 334

Bezpieczeństwo 335

# **13 Uruchamianie systemu** 337

# 13.1. Uruchomienie systemu przy użyciu narzędzi Elixira 338

- 13.1.1. Stosowanie komend mix i elixir 338
- 13.1.2. Uruchamianie skryptów 340
- 13.1.3. Kompilacja na potrzeby produkcji 341

#### 13.2. Wydania OTP 342

- 13.2.1. Tworzenie wydania za pomocą destylarni (*distillery*) 343
- 13.2.2. Stosowanie wydania 344
- 13.2.3. Zawartość wydania 346

Skompilowane binaria 346 ■ Konfiguracje 348 ■ Spakowany pakiet wydania 348 ■ Precyzyjny montaż wydania 349

13.3. Analiza zachowań systemu 349

- 13.3.1. Debugowanie 350
- 13.3.2. Logowanie 351
- 13.3.3. Interakcja z systemem 352
- 13.3.4. Śledzenie 353

**indeks** 357